# VIP ITS: Discrete Convolution GUI and State Saving

Sean Crowley, Neal Kurande, Camille Bossut

# Project Plan

- Modify GUI to have all the properties of the Matlab version
- Implement a smooth control system across the GUI
- Save the state of the GUI to a json file

#### Matlab GUI

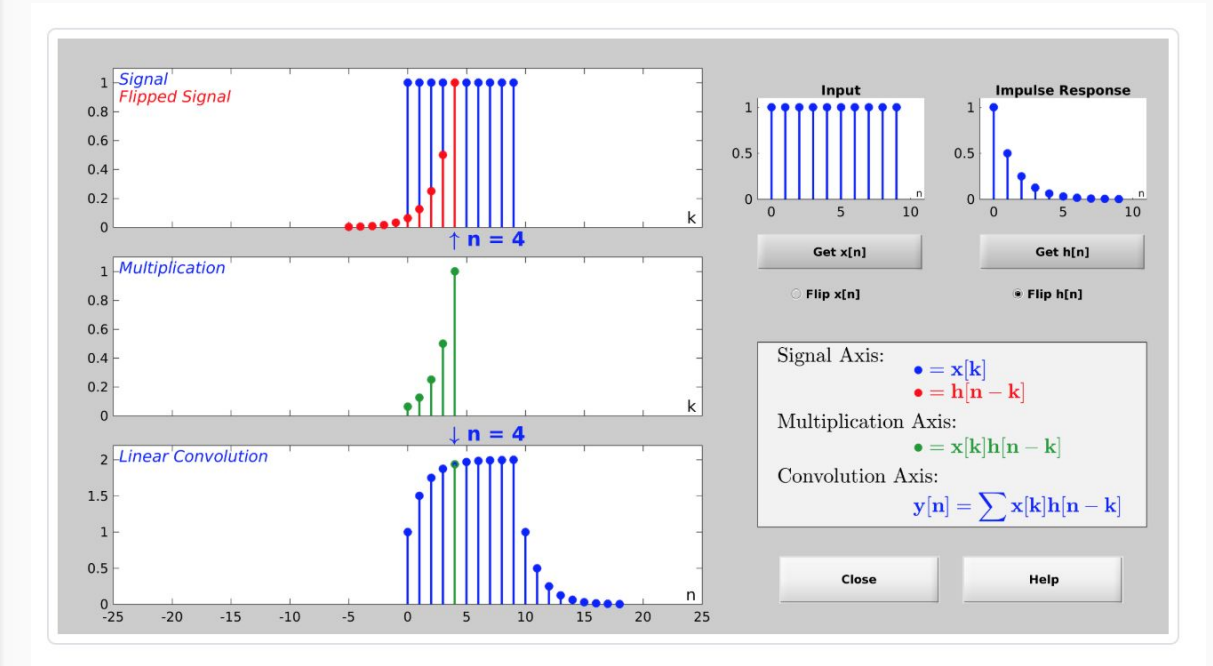

#### Matlab GUI

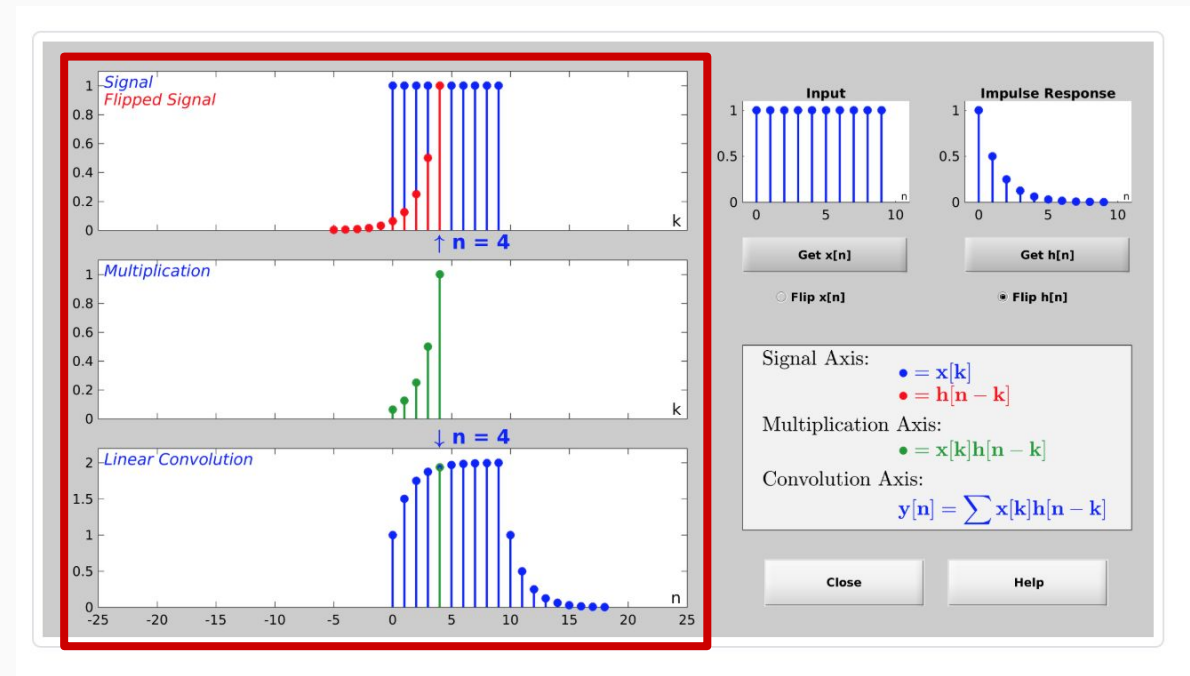

#### **Three plots**

(input signals, multiplication plot, and convolution result)

#### Matlab GUI

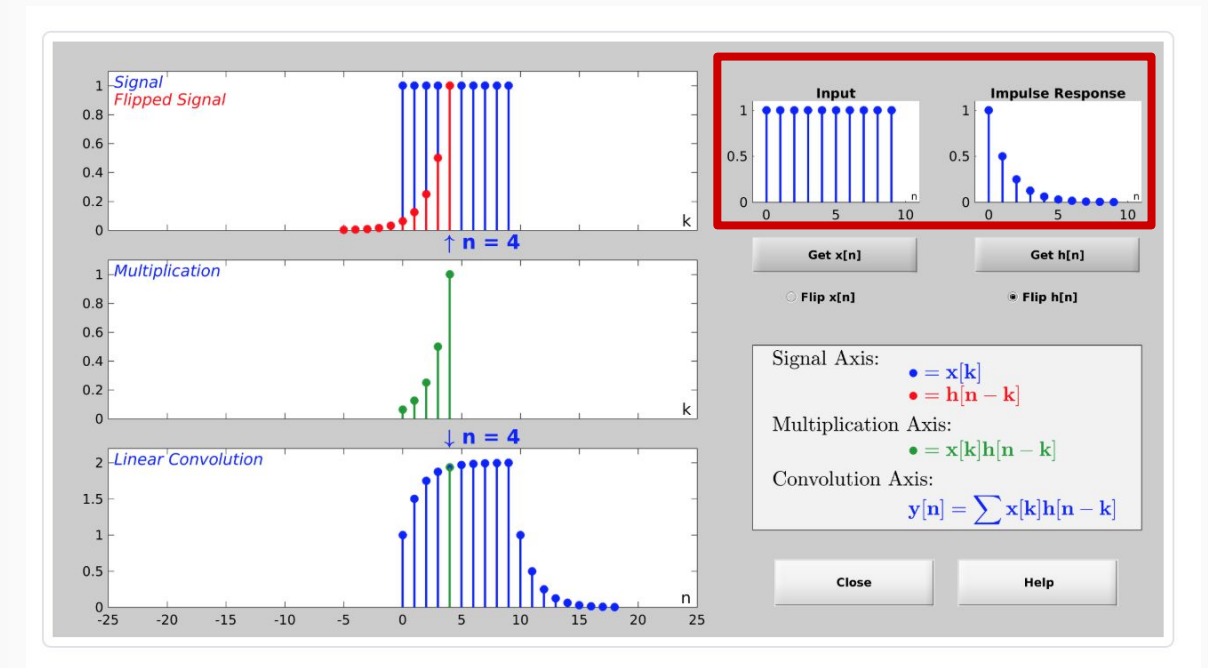

#### **Static input plots**

#### Matlab GUI

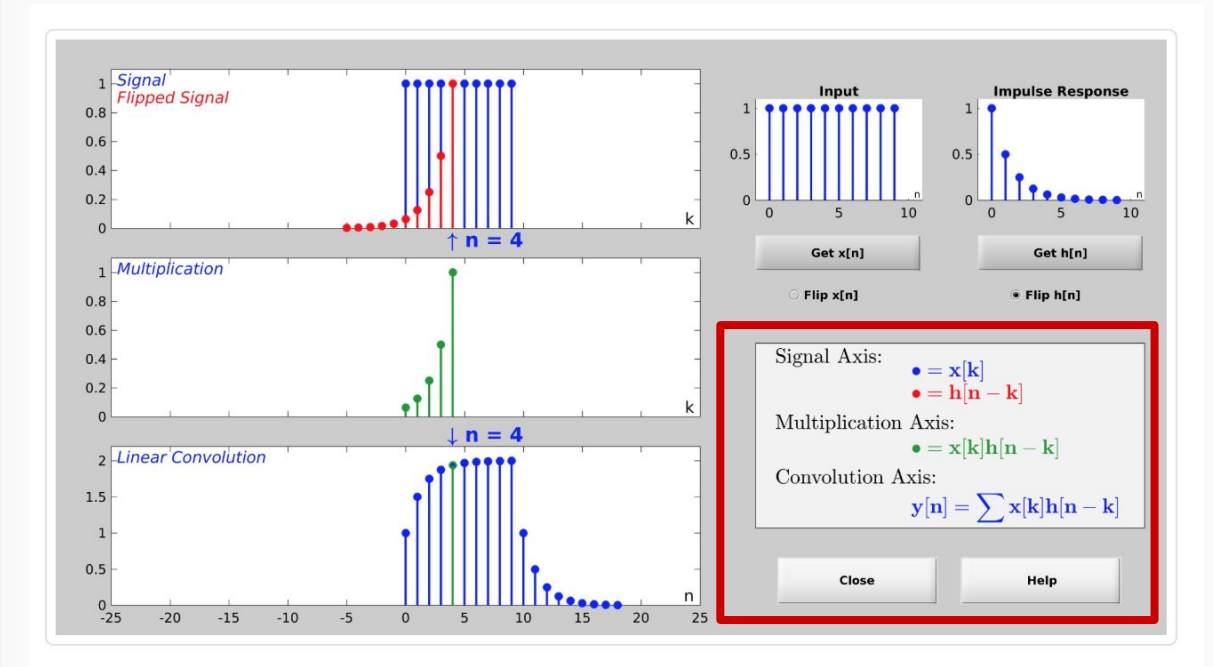

#### **Displayed equations**

#### Matlab GUI

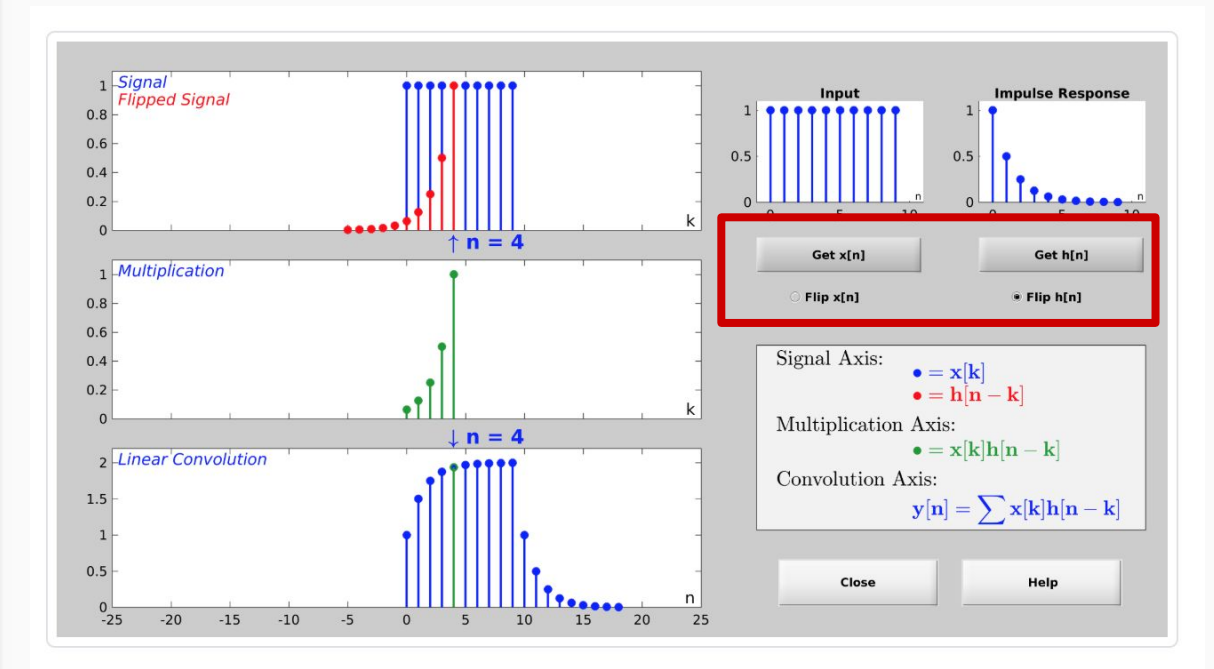

#### **Choice of Signals**

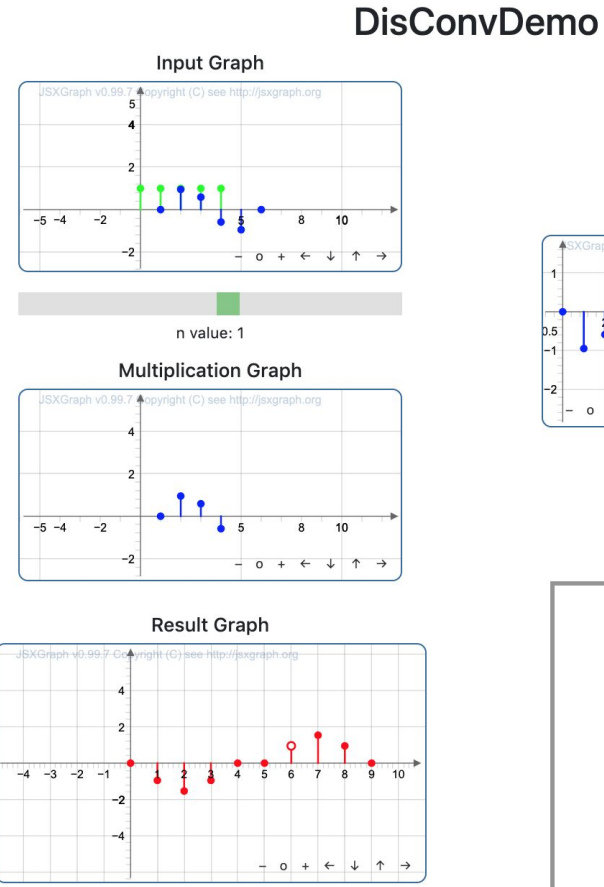

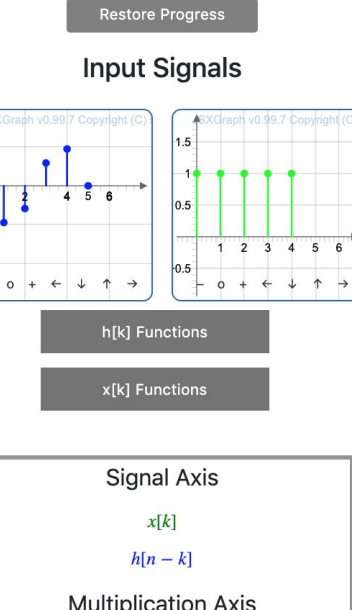

Save Progress

**Multiplication Axis**  $x[n] * h[n-k]$ **Convolution Axis**  $\sum x[k]h[n-k]$ 

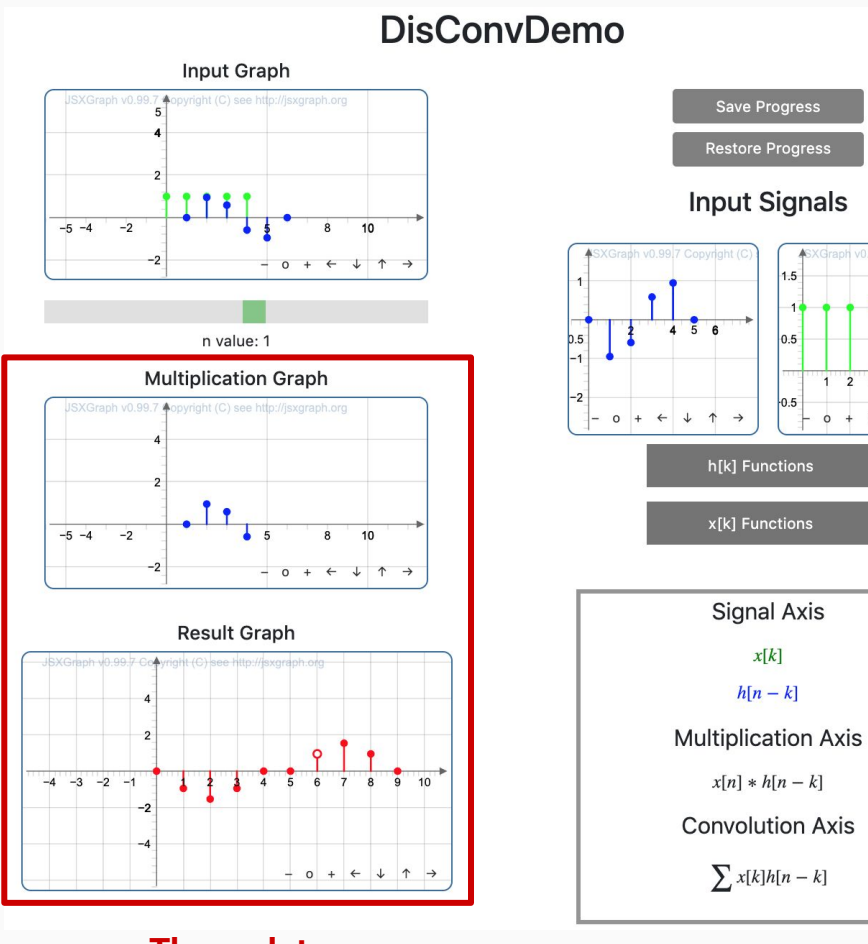

 $\sqrt{a}$ 

 $1.5$ 

 $0.5$ 

 $0.5$ 

 $\circ$ 

XGraph v0.99.7 Copyright

 $1 \quad 2 \quad 3 \quad 4 \quad 5 \quad 6$ 

 $+$   $+$   $+$   $+$   $+$   $+$ 

**Three plots**

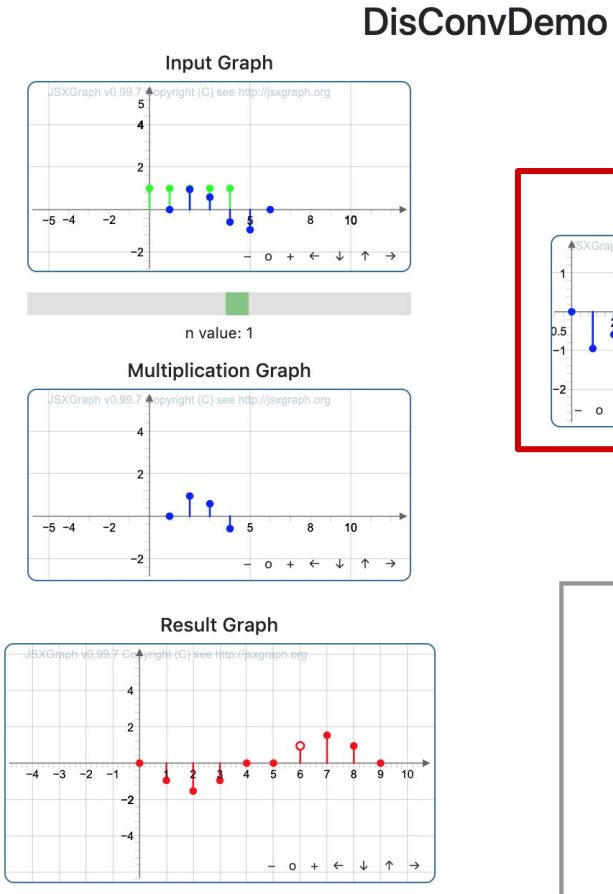

Save Progress **Restore Progress Input Signals** Graph v0.99.7 Copyright  $1.5$  $456$  $0.5$  $1 \quad 2 \quad 3 \quad 4 \quad 5 \quad 6$  $0.5$  $0 + \leftarrow \downarrow \uparrow$  $\rightarrow$  $\downarrow$   $\uparrow$   $\rightarrow$  $\circ$  $\leftarrow$ h[k] Functions x[k] Functions **Signal Axis**  $x[k]$  $h[n-k]$ **Multiplication Axis**  $x[n] * h[n-k]$ **Convolution Axis**  $\sum x[k]h[n-k]$ 

**Static input plots**

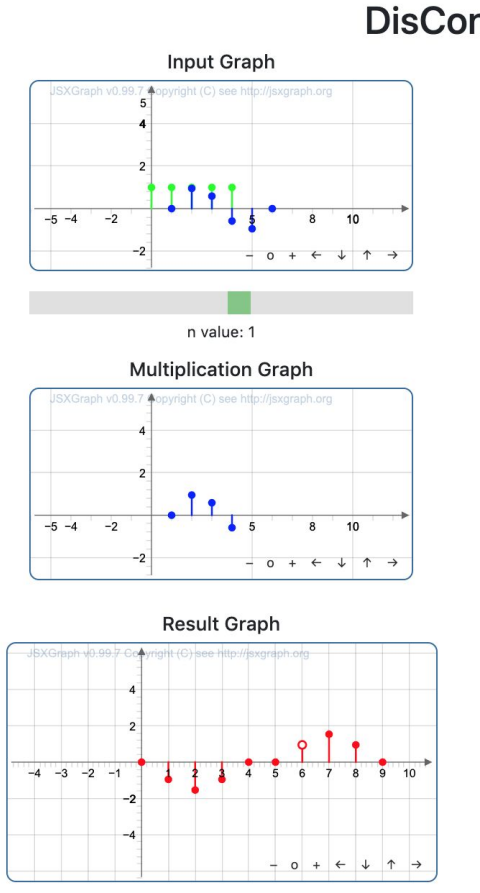

#### **DisConvDemo**

Save Progress

**Restore Progress** 

#### **Input Signals**

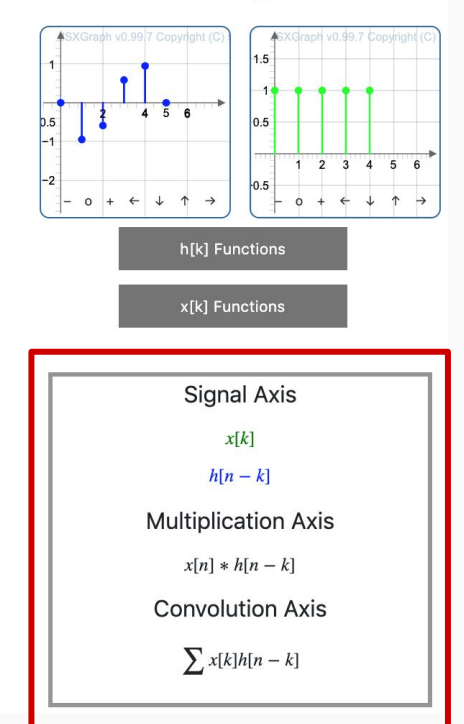

#### **Displayed equations**

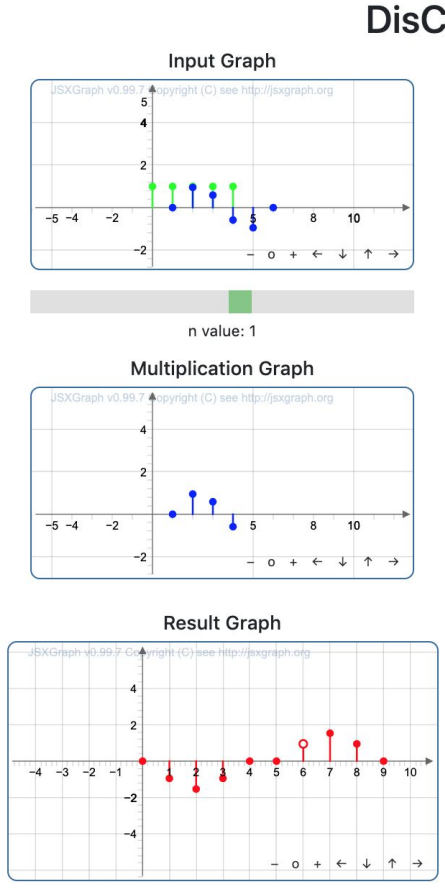

#### **DisConvDemo**

Save Progress

**Restore Progress** 

#### **Input Signals**

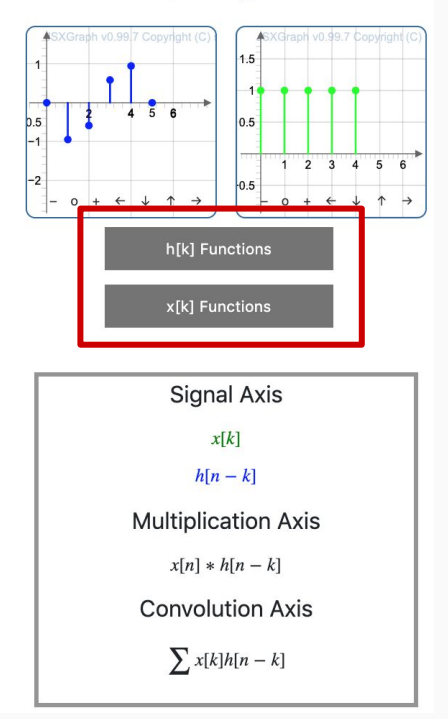

**Choice of Signal**

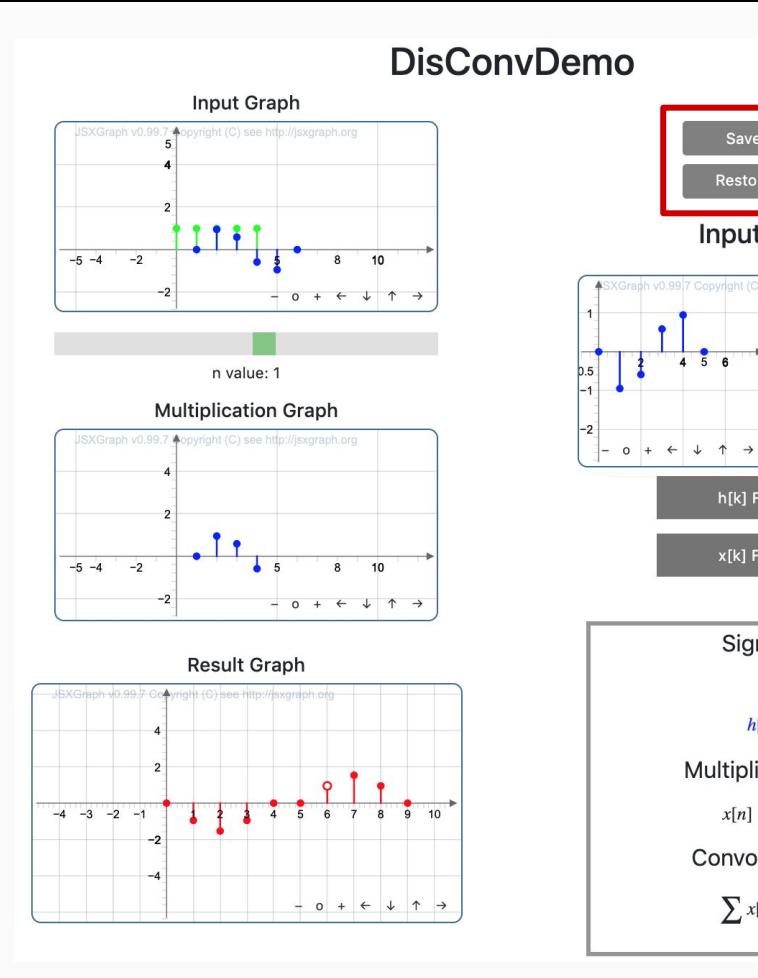

#### **Save State Option**

Save Progress **Restore Progress Input Signals** 

 $\sqrt{a}$ 

 $1.5$ 

 $0.5$ 

 $0.5$ 

h[k] Functions

x[k] Functions

**Signal Axis** 

 $x[k]$ 

 $h[n-k]$ **Multiplication Axis**  $x[n] * h[n-k]$ 

**Convolution Axis** 

 $\sum x[k]h[n-k]$ 

 $\circ$ 

 $456$ 

XGraph v0.99.7 Copyright

 $1 2 3 4 5 6$ 

 $+$   $+$   $+$   $+$   $+$   $+$ 

# GUI States

**Goal:** Create a way to **save/restore** student progress for ease of grading.

#### **Solution**

- Locally hosted PHP server to render lab website.
- On HTML button click send a JSON containing GUI state to the server.
- Server side PHP scripts:
	- JSON writing
	- JSON reading

# Client Side State Process

- HTML Buttons:
	- save\_state
	- restore\_state
- JavaScript (In conjunction with JQuery)
	- Document Object Model getElementByID
	- Ajax (Asynchronous JavaScript and XML)
		- Send JSON data to server.
		- Load data from JSON and restore state without page refresh.

# Server Side Save Process

#### • JSON processing with PHP scripts:

- save.php:
	- HTTP POST request and JSON string sent from the client.
	- JSON information written to state.json.
- restore.php
	- HTTP GET request is sent from client.
	- JSON string is returned to the client for state restoration.
- PHP Local Host Setup:
	- Terminal: "php -S localhost:4000/\*"
	- Web Browser: "localhost:4000/DisConvDemo.html"

# Future Improvements

- SQL Database Integration and User IDs for state differentiation.
- Letting the user control a wider variety of inputs to the GUI.
- Create an abstract state saving feature to save the state of any future project.
- Complete CSS styling so the lab website is user friendly.

# Questions?